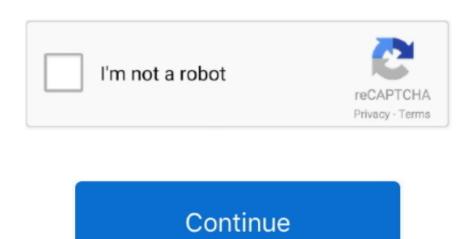

## Visual Budget Mac Visual Budget For Mac

Tutorials Simple - Make use of Spending budget to deal with your actual globe checking, savings, or also credit cards balances at the exact same period as you're also handling your expense envelopes.. This driver and software is needed to use the integrated webcam Important Notes - During the installation of this file, be sure that you are logged in as the Administrator or as a user with Administrator or as a user with administrator or as a user with administrator or as a user with administrator or as a user with administrator or as a user with administrator or as a user with administrator or as a user with administrator or as a user with administrator or as a user with administrator or as a user with administrator or as a user with administrator or as a u

You can of training course improve this class listing to match more particular specifications for each of your accounts. Install Toshiba SATELLITE M50 DRIVERS FOR MAC - CCT sort by value Toshiba isn't usually a firm that takes risks with the physical design of its laptops, and that's certainly the case here. When you get compensated you merely enter the pay and Spending budget will the relaxation.

e10c415e6f